## DETERMINING A CONIC

In the affine euclidean space we fix the coordinate system  $R = \{O, \{e_1, e_2\}\}.$ 

## **Determine the conic C with center Z(1/2,0) and going throught the points P(0,1), Q(1,1) .**

**Method 1. With 5 points of the conic. Going also through M(1,0).**

```
> 
  restart:with(linalg):
> 
  A:=matrix([[a00,a01,a02],[a01,a11,a12],[a02,a12,a22]]);
                                                                          (1.1.1)
> 
P:=matrix(3,1,[1,0,1]);Q:=matrix(3,1,[1,1,1]):M:=matrix(3,1,
  [1,1,0]):
                                P := \left| \begin{array}{c} 1 \\ 0 \\ 1 \end{array} \right|(1.1.2)
> 
ecu1:=evalm(transpose(P)&*A&*P)[1,1];
                                                                          (1.1.3)
> 
ecu2:=evalm(transpose(Q)&*A&*Q)[1,1];
                                                                          (1.1.4)
> 
ecu3:=evalm(transpose(M)&*A&*M)[1,1];
                                                                          (1.1.5)
> 
Pp:=evalm(2*Z-P);Qp:=evalm(2*Z-Q);
```
**(1.1.6)**

$$
Qp := \begin{bmatrix} 1 \ 0 \ -1 \end{bmatrix}
$$
 (1.1.6)  
\n
$$
= \text{ecu4} : = \text{evalm}(\text{transpose}(\text{P}) \& \text{A} \& \text{Pp}(11, 11) \quad (1.1.7)
$$
  
\n
$$
= \text{ecu5} : = \text{evalm}(\text{transpose}(\text{P}) \& \text{A} \& \text{Pp}(11, 11) \quad (1.1.7)
$$
  
\n
$$
= \text{ecu5} : = \text{evalm}(\text{transpose}(\text{Q}) \& \text{A} \& \text{Pp}(11, 11) \quad (1.1.8)
$$
  
\n
$$
= \text{succs} \times \text{eval} \times \text{eval} \times \text
$$

**(1.2.5)**

$$
PpQp := -1 - y \tag{1.2.5}
$$

**> C1:=expand(PZ\*QZ);**

$$
CI := \frac{1}{4} - x - \frac{1}{4}y^2 + x^2
$$
 (1.2.6)

**> C2:=expand(PQ\*PpQp);**

$$
C2 := 1 - y^2 \tag{1.2.7}
$$

**> H:=a\*C1+b\*C2;**

$$
H := a\left(\frac{1}{4} - x - \frac{1}{4}y^2 + x^2\right) + b\left(1 - y^2\right)
$$
 (1.2.8)

**> subs({x=-1,y=0},H)=0;**

$$
\frac{9}{4} a + b = 0 \tag{1.2.9}
$$

**> C:=-4/9\*C1+C2;**

$$
C := \frac{8}{9} + \frac{4}{9}x - \frac{8}{9}y^2 - \frac{4}{9}x^2
$$
 (1.2.10)

**> with(plots):**

**> implicitplot(C,x=-3..3,y=-3..3);**

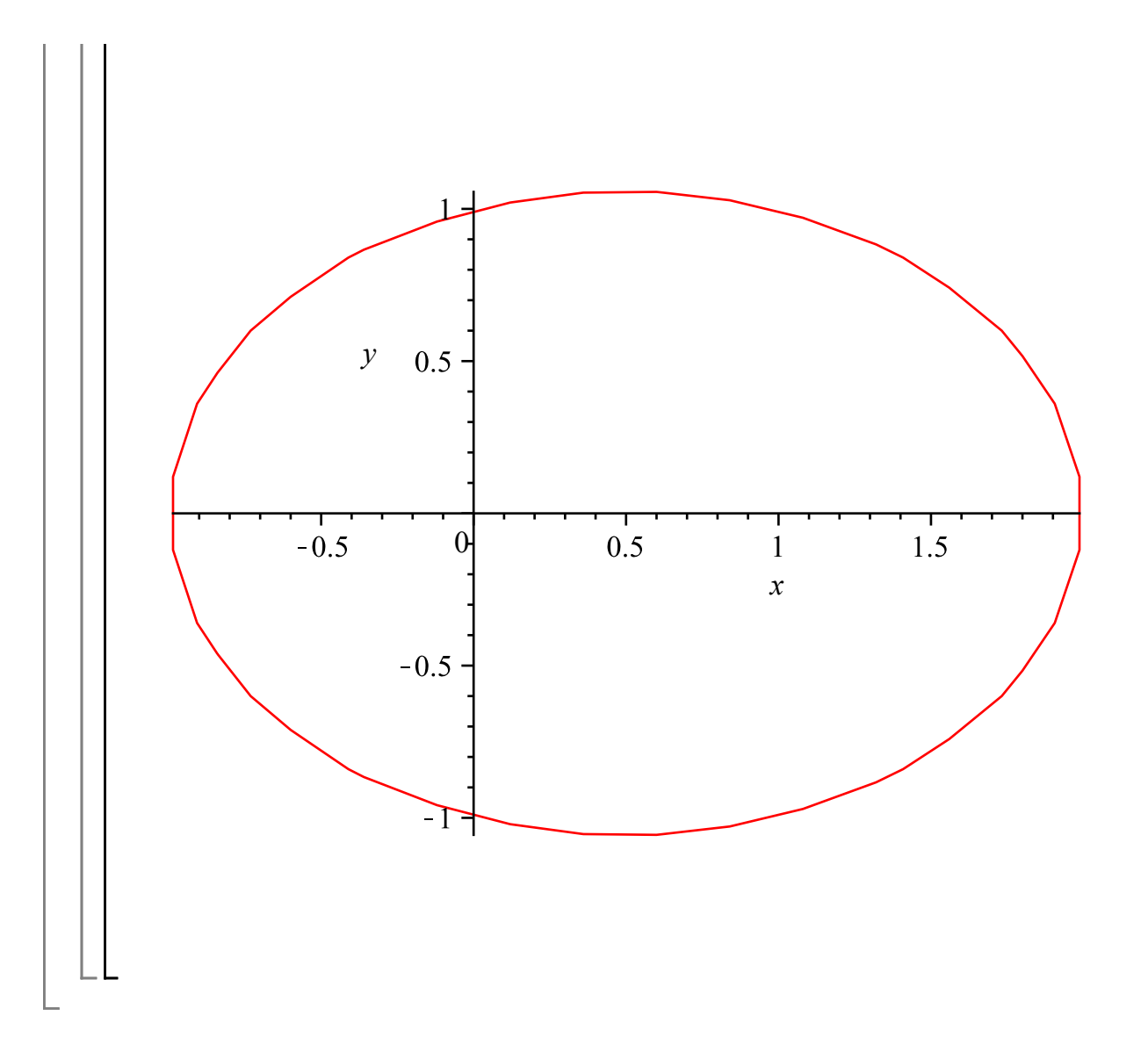